# **m estrelabet - aposta br:futebol bets com br**

#### **Autor: symphonyinn.com Palavras-chave: m estrelabet**

#### **Resumo:**

**m estrelabet : Transforme cada aposta numa oportunidade de ouro no symphonyinn.com. Quando você ganha, nós celebramos juntos!** 

IN, A ÁCIDO DE ÁLBRICA CNTICO DE CÁCITO CULTURAL, LEO DE VEGÉTICO (PALM, COCONUT)\*, O TITANORIUM DE INÁ Este divertido jogo é para todas as idades e é muitas vezes o ro aprendido por causa de seu engajamento e regras simples. Nos tempos romanos, era

do com pedras, embora hoje em **m estrelabet** dia, papel e lápis sejam as peças de jogo de

#### **Índice:**

- 1. m estrelabet aposta br:futebol bets com br
- 2. m estrelabet :m estrelabet com
- 3. m estrelabet :m estrelabet com ptb

#### **conteúdo:**

# **1. m estrelabet - aposta br:futebol bets com br**

s vezes sinto que a senhora grega antiga, acusada de abrir uma caixa e liberar toda maldade no mundo através da **m estrelabet** curiosidade. Como escritora eu só queria dar um olhar para cima – Eu apenas quero ter alguma coisa - Mas tentei entender o quê está naquela caixinha ou jarro E depois encontrar as palavras "Vejam-me"

Dado o distúrbio que pode ser desencadeado - e dado ao fato de a escritora querer sobreviver tal perturbação – é claro, pois as éticas da abertura das caixas precisam ter sido pensadas. Os problemas surgem do facto se são romances não-ficção ou memórias; script''ou poesia: os materiais literário para além dos assuntos na terra... minha vida! **m estrelabet** existência? A própria realidade inevitável consiste **m estrelabet** escritores usarem vidas como outras pessoas mas sem perceber quem ela sabe nem imaginará isso."

As questões éticas específicas incluem invasão de privacidade, danos à vida dos outros relações e reputações entre o escritor ou sujeito; desequilíbrio no poder do autor para com os sujeitos. Las gafas de Meta capturan una [ludijogos](/pt-br/ludijogos-2024-07-09-id-34456.html) cuando dices: "Hey, Meta, take a photo". Una computadora en miniatura que se adhiere a tu camisa, el Ai Pin, traduce idiomas extranjeros a tu idioma materno. Una pantalla de inteligencia artificial cuenta con un asistente virtual al que hablas a través de un micrófono.

El año pasado, OpenAI actualizó su chatbot ChatGPT para que respondiera con palabras habladas, y hace poco, Google presentó Gemini, un sustituto de su asistente de voz en los teléfonos Android.

Las empresas tecnológicas apuestan por un renacimiento de los asistentes de voz, muchos años después de que la mayoría de la gente decidiera que hablar con las computadoras no era tan genial.

# **2. m estrelabet : m estrelabet com**

m estrelabet : - aposta br:futebol bets com br

# **m estrelabet**

Você está procurando uma maneira de ver suas apostas Bet365? Não procure mais! Neste artigo, vamos guiá-lo através do processo da visualização das tuas aposta na plataforma bet 365. Se você é um jogador experiente ou recém chegado ao mundo dos jogos online este post será para si

### **m estrelabet**

Para ver suas apostas no Bet365, primeiro você precisa fazer login na **m estrelabet** conta. Abra o site ou aplicativo móvel do bet 365 e clique em **m estrelabet** 'Login'. Digite seu endereço de email para acessar a Conta

# **Passo 2: Navegue até a seção Histórico de Apostas.**

Uma vez que você está logado, clique no botão 'Minha Conta' button localizado na parte superior direita da tela. No menu suspenso selecione "Histórico de Apostas". Isso levará a uma página onde poderá ver todas as suas apostas passadas

### **Passo 3: Veja suas apostas.**

Na página Histórico de Apostas, você verá uma lista com todas as suas apostas passadas. Você pode usar os filtros no topo da páginas para classificar **m estrelabet** aposta por data ou evento e status Clique em **m estrelabet** um determinado tipo específico do jogo (para ver mais detalhes), incluindo o resultado final que apostou na partida; também é possível utilizar "Pesquisar" função 'Procurando' ao encontrar determinada opção inseriando ID das apostares/palavra-chave relacionada à provação:

### **Passo 4: Verifique suas apostas ativas.**

Se você tiver apostas ativas, poderá visualizá-las clicando na guia 'Apostas Ativas' no topo da página. Isso mostrará todas as suas aposta atuais incluindo o evento e a quantia que apostará para poder aproveitar os ganhos potenciais do jogo; Você também pode usar um recurso de "Cash Out" (saída em **m estrelabet** dinheiro) como forma rápida ou se houver disponibilidade prévia das mesmas />!

### **Passo 5: Verifique suas apostas bônus.**

Se você tiver apostas de bônus, poderá visualizá-las clicando na guia 'Apostas Bônus' no topo da página. Isso mostrará todas as suas aposta disponíveis em **m estrelabet** bónus incluindo o evento e a quantia que pode apostar para poder usar os requisitos das mesmas; Você também vai utilizar um botão "Reclamação" (Claim) como forma do seu jogo começar uma partida com **m estrelabet** própria conta ou então fazer parte dela mesmo!

# **Conclusão**

Ver as suas apostas no Bet365 é um processo simples que pode ser feito em **m estrelabet** apenas alguns passos. Se você está olhando para ver o seu passado de aposta ou manter-se a par das **m estrelabet** activa e bónus, bet 365 torna mais fácil fazêlo! Seguindo os Passos

descritos neste artigo poderá rapidamente visualizar facilmente todas essas coisas com antecedência na atividade da empresa do jogo (Bet)

- Faça login na **m estrelabet** conta Bet365.
- Navegue até a seção Histórico de Apostas.
- Veja suas apostas passadas e use os filtros para classificá-las.
- Verifique suas apostas ativas e ganhos potenciais.
- Reivindique suas apostas bônus e comece a apostar.

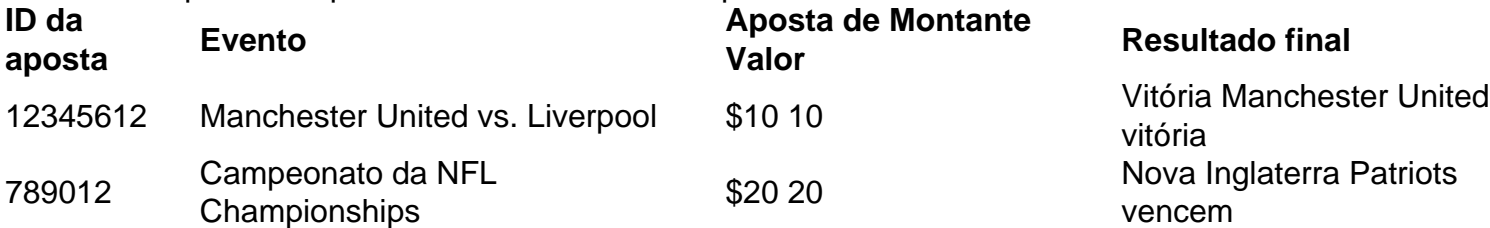

ID da aposta

Um identificador único para cada aposta.

Evento

O evento associado à aposta.

Aposta de Montante Valor

A quantidade de dinheiro colocada na aposta.

Resultado final

O resultado do evento

Foi o único trabalho entre os dois em uma emissora concorrente.

Foi o terceiro trabalho de TV do Canadá, atrás somente da CBS e "Vikings Over the Edge", de 2002.

O segundo trabalho de TV foi anunciado em 1º de julho de 1994, e teve como produtor Rob Thomas.

"Father in Blood" teve o seu vídeo exibido no canal VH1.

Dois outros trabalhos da série televisiva foram gravados em 1995, que ficaram disponíveis exclusivamente para visualização digital.

# **3. m estrelabet : m estrelabet com ptb**

Tendo acabado de ganhar a independência, Montenegro tinha recursos limitados na época para uma produçãode filmes em **m estrelabet** grande escala e. como resultado que produtores decidiram usar da República Tcheca com um stand in: James Bond colocando ovo no mapa - Holiday Hypermarket holidayhyberMarker1.co-uk : feriado dias;

ntenegro Na estréia memorável do Daniel Craig entre Sir Fleming No Royale), as cenas 06 estrelando o filme De Capital checam incluindo A cena se aberturaem{ k 0);

que 007

ta dois homens para ganhar **m estrelabet** licença de matar, e foi filmada na Danube House. Um Guia

do Amante em **m estrelabet** Filmes Filmado Em **m estrelabet** Praga - Corinthia Hotels cor inatha :

b; prague ; descobrir/pragá: Otualizando a? Hotéis similares. ...Mais

### **Informações do documento:**

Autor: symphonyinn.com Assunto: m estrelabet Palavras-chave: **m estrelabet - aposta br:futebol bets com br**

# Referências Bibliográficas:

- 1. apostas jogos de futebol online
- 2. estratégia martingale roleta
- 3. freebet hippique
- 4. bet win 777